## Python Tutorial

Prof. Ankur Sinha Indian Institute of Managemet Ahmedabad Gujarat India

#### About Python

- Python was created by Guido van Rossum and first released in 1991. It is a powerful language with efficient high-level data structures that allow easy programming. It is a useful language for rapid development of applications.
- Python is an interpreted, high-level, general-purpose programming language that features a dynamic type system and automatic memory management. It supports multiple programming paradigms, like procedural and functional. Its popularity for data science is driven by the ease of writing code and the availability of a comprehensive library.
- Python interpreters are freely available for most of the commonly used operating systems. CPython, the reference implementation of Python, is open source software.

• Interpreted: No need to compile (converting the script into machine readable form) a python script before executing it. The interpreter executes the script directly hiding the low level tasks from the user.

• High-level: Strong abstraction from the details of the computer. The user need not know intricate functioning of the computer to write their code.

• General-purpose: Can be applied to wide variety of application domains. The constructs do not restrict python in anyway so that it cannot be used for any particular application.

#### • Dynamic type system: The variables, expressions, functions or modules need not be assigned a type in python. Python is able to take care of the types internally and dynamically during run time. The opposite of a Dynamic type system is a Static type system.

• Object-oriented: Allows variables (attributes) and functions (methods) to be bundled into an object.

• Procedural programming: It is a type of imperative programming which contains a list of commands bundled as a procedure.

• Functional programming: It is designed on the concept of mathematical functions and does not support state. The functions in functional programming are pure functions as you define functions in Maths.

#### Python Indentations

• Python uses indentation to indicate a block of code

Example  $a=5$  $b=2$ if  $a > b$ : print("a is greater than b!")

• Python will give you an error if you skip the indentation:

Example

 $a=5$  $b=2$  $if a > b$ : print("a is greater than b!") <Error>

#### Creating Variables

- Python does not require declaration of variables
- As soon as you assign a value to a variable, it gets created

Example name = "Anuj"  $age = 36$ print(name,age)

• Python automatically recognizes the data type based on the value that is assigned to a variable Example

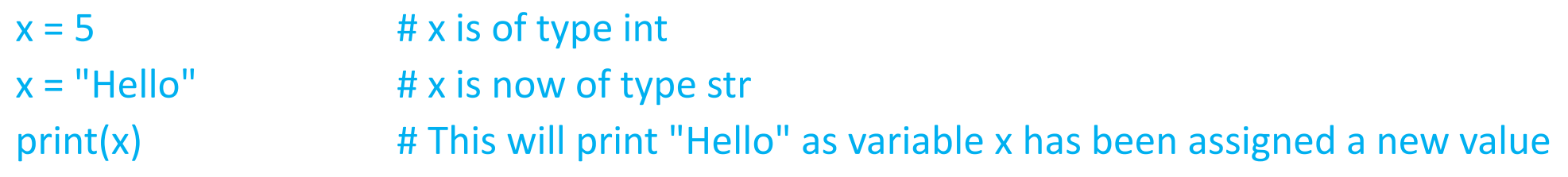

### Python Numbers

- There are three numeric types in Python:
	- int
	- float
	- complex
- Variables of numeric types are created automatically as soon as you assign a value to them:

Example

 $x = 23$  # int  $y = 5.6$  # float  $z = 1+2j$  # complex

• To identify the type of any variable or object in python, use the type() function

#### Python Operators

- Operators are used to perform different kinds of operations on variables and values
- Following is a list of operators in Python:
	- Arithmetic operators  $(+,-,*,/,//,%, **)$
	- Assignment operators (=,+=,-= etc)
	- Comparison operators (==,!=,>,<,>=,<=)
	- Logical operators (and, or, not)
	- Membership operators (in, not in)
	- Identity operators (is, not is)
	- Bitwise operators (works on bits)

#### Let us make a calculator

### Python Strings

- String literals can be defined in Python either using single quotation marks, or double quotation marks
- You may define a string in either of the two ways: 'Hello World' or "Hello World"
- Square brackets are used to access elements of the string

```
Example
a = "Hello, World!"
print(a[1]) #Prints: "e"
```
• String slicing can be done using the square brackets

```
Example
b = "Hello, World!"
print(b[2:5]) #Prints: "llo"
```
• Strings can be concatenated using the + sign and can be repeated using the \* sign

#### Let us try some string operations

#### About Printing

• Printing arguments

Example name = "Anuj" age = 36 print(name, age)  $\qquad \qquad \qquad$  #Prints: Anuj 36

• F-strings provide a convenient way to embed Python expressions inside strings Example name = "Anuj"  $age = 36$ print(f"{name} is {age} years old") #Prints: Anuj is 36 years old

### Python Casting

- Type casting is commonly used to convert one data type into another data type
- Casting in Python is done using constructor functions as shown below:
	- $\cdot$  int() converts float or string to integer
	- float() converts integer or string to float
	- $\cdot$  str() converts integer or float to string

### Python Casting

#### Examples

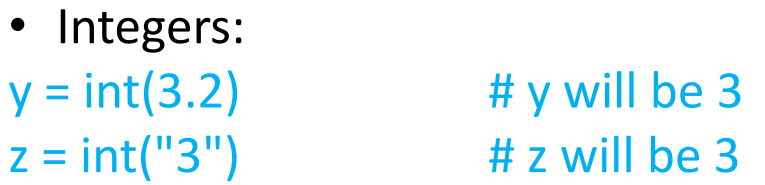

#### • Floats:

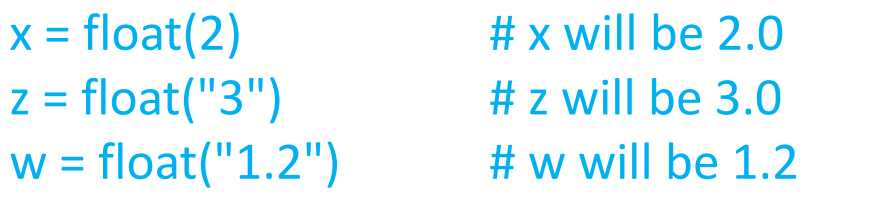

# • Strings:

 $y = str(20)$  # y will be "20"  $z = str(3.0)$  # z will be "3.0"

### Python Data Types

There are four commonly used data types in the Python programming language:

- **List**
	- Ordered and changeable
	- Allows duplicate members
- **Tuple**
	- Ordered and unchangeable
	- Allows duplicate members
- **Set**
	- Unordered and unindexed
	- No duplicate members
- **Dictionary**
	- Unordered, changeable and indexed
	- No duplicate members

### Python List

- Ordered and changeable
- Lists are written with square brackets

```
Example
mylist = ["grapes", "banana", "mango"]
print(mylist)
mymixedlist = ["grapes", 100, "banana", 12, "mango", 5.0]
print(mymixedlist)
list1 = ["Once","upon","a","time"]
list2 = ["there","was","a","king"]
list3 = list1 + list2print(list3)      #Prints: ["Once", "upon", "a", "time", "there", "was", "a", "king"]
print(list3[::-1]), "a", "was", "there", "time", "a", "upon", "Once"]
```
### Python Tuples

- Ordered and unchangeable
- Tuples are written with round brackets

```
Example
mytuple = ("grapes", "banana", "mango")
print(mytuple)
```
#### Python Sets

- Unordered and unindexed
- Sets are written with curly brackets

```
Example
myset = {"grapes", "banana", "mango"}
print(myset)
```
#Access items in set myset = {"grapes", "banana", "mango"} for x in myset: print(x)

#Check if an item is present in a set myset = {"grapes", "banana", "mango"} print("banana" in myset)

#### Python Dictionaries

- Unordered, changeable and indexed
- Dictionaries are written with curly brackets
- Dictionaries have keys and values.

```
Example
mydict = {
 "first name": "Anuj",
 "last name": "Gupta",
 "age": 23
}
print(mydict)
```
#### Python If ... Else

• Python supports the following logical conditions from mathematics

Equals:  $a == b$ Not Equals: a != b Less than:  $a < b$ Less than or equal to:  $a \leq b$ Greater than:  $a > b$ Greater than or equal to:  $a \ge b$ 

• The logical conditions return a value True or False

Example  $a = 25$  $b = 33$ print(a>b) #Prints: False

#### Python If ... Else

• The "if statement" executes the block of commands under it, if the logical condition is true

Example  $a = 25$  $b = 100$ if  $b > a$ : print("b is greater than a")

#### Python If ... Else

- If there are multiple conditions to be checked then "elif keyword" is helpful
- The "else keyword" catches anything which is not caught by the "if keyword" or the "elif keyword" Example

```
a = 100b = 25if b > a:
  print("b is greater than a")
elif a == b:
  print("a and b are equal")
else:
  print("a is greater than b")
```
### Python Loops

- Python has two primitive loop commands:
	- while loop
	- for loop

#### Python While Loop

• A while loop executes a set of statements as long as a condition is true

```
Example
i = 1while i < 6:
  print(i)
  i \div 1
```
#### Python For Loop

• A for loop is used for iterating over a string, list, tuple, set or dictionary

```
Example
fruits = ["grapes", "banana", "mango"]
for x in fruits:
  print(x)
```
#### Print the length of words in a list

• lst = ["grapes", "banana", "mango"]

#### Print Fibonacci series

### range() function

- It is a built in function that returns range object that is a sequence of integers
- Its syntax is range (start, stop[, step])
- Print even numbers in reverse order from 100 Example for i in range(100,0,-2): print(i,end=",")

#### break and continue statements

- break statement breaks the innermost enclosing for or while loop
- continue statement continues with the next iteration of the for or while loop

#### Python Functions

- A function is a block of code that is executed when the function name is called
- A function may take inputs that are called arguments or parameters
- A function may return one or more variables as a tuple Example def my\_function(): print("Hello World")
- To call the above function use the following command my\_function()

#### Python Functions

Example def my\_function(a,b):  $c = a + b$  $d = a-b$ return c,d

add, sub =  $my_function(15,10)$ print(add) #Prints 25 print(sub) #Prints 5

```
t = my_function(15,10)
```
print(t)  $\qquad \qquad \qquad$  #Prints: (25,5) note that "t" is a tuple

#### Print prime numbers up to 100

#### Python Lambda

• Python facilitates lambda function, which is a small anonymous function

```
Example
x =lambda a : a + 10
print(x(5))
```
#### Example

```
x =lambda a, b : a * b
print(x(5, 6))
```
#### Python Iterators

- An iterator is an object that contains a countable number of values and can be iterated upon
- Lists, tuples, sets and dictionaries are all iterable objects
- A string can also be iterated over the sequence of characters that it contains

```
Example
mytuple = ("grapes", "banana", "mango")
myit = iter(mytuple)
print(next(myit))
print(next(myit))
print(next(myit))
```
Python Classes/Objects

- A Class is like an object constructor
- Almost everything in Python is an object, with its attributes and methods
- To create a class, use the keyword class: Example class Rectangle:  $length = 15$  $breakh = 19$

Example  $p1 =$  Rectangle() print(p1.length) print(p1.breadth)

Python Classes/Objects

Example class Rectangle: def init (self,l,b): self.length = l self.bredth = b Constructor gets executed when the class is initiated Reference to the current instance of the class

def area(self): return(self.length\*self.bredth)

```
def perimeter(self):
  return(2*self.length+2*self.bredth)
```
 $r1 =$ Rectangle(5,6) r1.area() #Prints: 30 r1.perimeter() #Prints: 22 An instance of the class gets created

### Python File Handling

- File Handling
	- The key function for working with files in Python is the open() function.
	- The open() function takes two parameters; *filename*, and *mode*.
	- There are four different methods (modes) for opening a file
		- "r" Read Default value. Opens a file for reading, error if the file does not exist
		- "a" Append Opens a file for appending, creates the file if it does not exist
		- "w" Write Opens a file for writing, creates the file if it does not exist
		- "x" Create Creates the specified file, returns an error if the file exists

#### Open a File

- To open the file, use the open() function
- The open() function returns a file object
- The returned object has a read() method for reading the content of the file

```
Example
f = open("myfile.txt", "r") #Opens the file
print(f.read()) \qquad \qquad \qquad #Reads the entire content of the file
f.close() \# \text{Closes the file}
```
#### Read a file

- The read() method reads the entire file
- Read(n) reads n characters of the file

#### Example

```
f = open("myfile.txt", "r")f.close()
```
print(f.read(5)) **#Prints the first 5 characters** f.seek(0) #Takes you to beginning of file (0 denotes 0 byte) print(f.read())  $\qquad \qquad \qquad \qquad$  #Prints the entire file from beginning

#### Write a File

- To write to an existing file, add one of the following parameters to the open() function:
	- "a" Append will add content to the end of the file
	- "w" Write will overwrite the existing file

```
Example
f = open("myfile.txt", "a")f.write("Appending content to the file.")
f.close()
```
#### Python Delete File

- To delete a file, you must import the OS module, and run its os.remove() function.
- Remove the file "myfile.txt":

Example import os os.remove("myfile.txt")

### Examples

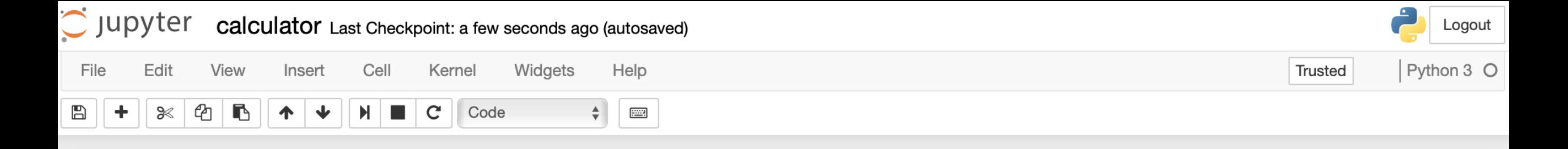

#### ## I will create a calculator using Python ### The calculator will do the following tasks

- \* Addition
- \* Subtraction
- \* Multiplication
- \* Division
- \* Power

```
a = 100b = 200operation = "Addition"
```

```
if operation=="Addition":
   print(a+b)if operation == "Subtraction":
   print(a-b)if operation=="Multiplication":
    print(a-b)if operation=="Division":
    print(a-b)if operation=="Power":
   print(a-b)
```
#### I will create a calculator using Python

#### The calculator will do the following tasks

- Addition
- Subtraction
- Multiplication
- Division
- Power

```
a = 100b = 200operation = "Addition"
```

```
if operation=="Addition":
    print(a+b)if operation == "Subtraction":
    print(a-b)if operation == "Multiplication":
    print(a-b)if operation=="Division":
    print(a-b)if operation=="Power":
```
#### Fibonacci series

 $a,b = 0,1$ while a<100: print(a)  $a,b = b, a+b$ 

#### Print the length of words in a list

lst = ["grapes","banana","mango"] for w in lst: print(w,len(w))

#### Prime numbers up to 100

```
def isPrime(n):
  for i in range(2,int(n^{**}.5)+1):
     print(i)
     if n\%i==0:
       return(False)
  return(True)
```

```
for i in range(2,101):
  if(isPrime(i)):
     print(i, end=", ")
```